<span id="page-0-0"></span>February 2014 Newsletter

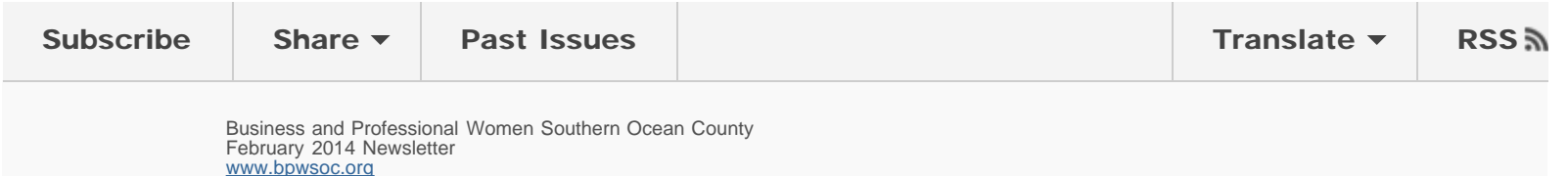

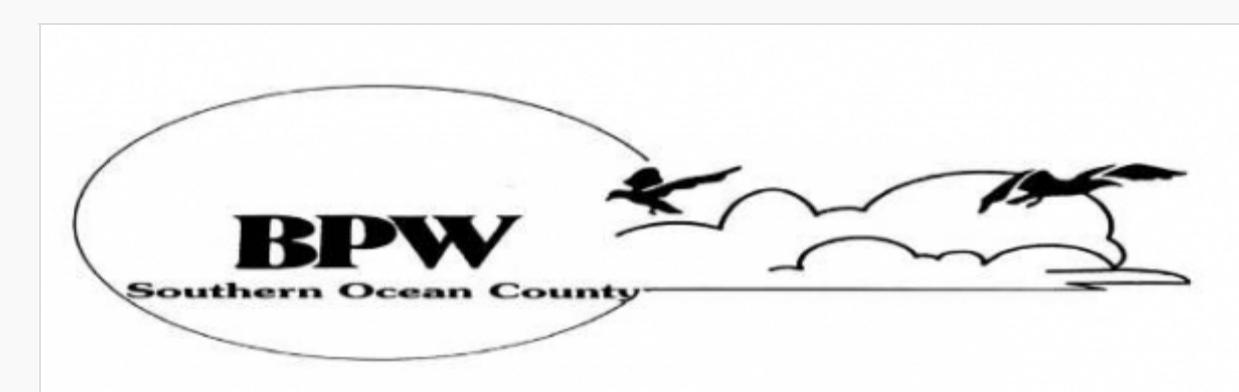

**f** Like" us on Facebook

#### **BPWSOC** Upcoming events for 2014

Meetings are held the second Tuesday of each month at 6:30PM (come earlier 6PM for Networking) at [Kristy's](http://kristyscasualdining.com/) [Casual Dining in Waretown](http://kristyscasualdining.com/)

February 11 – BPWSOC Meeting

March 11 – BPWSOC Meeting

April 8 – BPWSOC Meeting *RENEW YOUR MEMBERSHIP IN APRIL*

May 13 – BPWSOC Meeting

June 10 – BPWSOC Meeting

July 8 – BPWSOC Meeting

August 12 – BPWSOC

# President's Message from Mary Baldelli

## Happy Valentines Day to the awesome women of BPWSOC!

We have a wonderful history behind us as we navigate our journey in 2014. Together, we can make a difference in our organization and in our community. It's time to move out of our comfort zones and learn something new and engage in new activities to strengthen our group (activities that will bring us enrichment and scholarship monies, friendship and fellowship).

In addition, we are challenged by membership and attendance. The more people we can encourage to participate in our meetings, the more ideas we can generate. Bring a friend to our February meeting!

Don't forget, February is Heart Health Month and Go Red for Women Day is February 7th. Heart disease is the #1 killer of women, so

Meeting

September 9 – BPWSOC Meeting

October 14 – BPWSOC Meeting

November 11 – BPWSOC Meeting

December 9 – BPWSOC Holiday Meeting

#### *ADDITIONAL EVENTS WILL BE ADDED AS THEY OCCUR*

(Note: There will be Executive Board Meetings the week before each General Meeting, Date, time and place of these meetings will be announced prior to the monthly meeting.)

REMEMBER TO BRING YOUR BUSINESS INFORMATION FOR OUR NETWORKING TABLE!!!

wear red or wear your "red dress" pin on that special day or all month.

See you all on February 11, 2014 !

Mary Baldelli President, BPWSOC

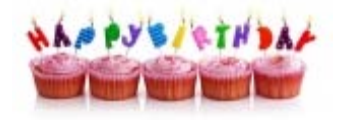

### MEMBER BIRTHDAYS:

Jamie Henbest - February 14

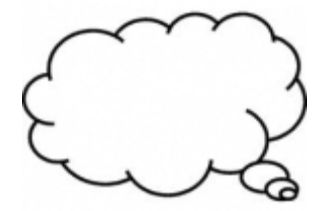

*An acquaintance that begins with a compliment is sure to develop into a real friendship. Oscar Wilde*

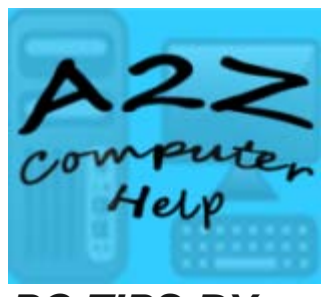

*PC TIPS BY LISA G., [A2Z](http://www.a2zcomputerhelp.com/) [Computer Help](http://www.a2zcomputerhelp.com/)*

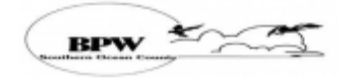

Please note that you can always go to our website for the latest information and/or Members Only area.

Visit us at [www.bpwsoc.org](http://www.bpwsoc.org/)

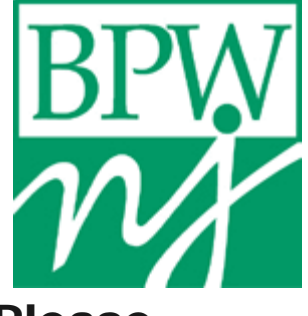

#### Please **support** upcoming BPW events:

BPW STATE BOARD MEETING Saturday, February 8 at Monmouth University

*Things you should know and do for a new Personal Computer:*

*When you purchase a brand new PC there is much more to the initial set up then just plugging it in, turning it on, and filling out a few forms and then surfing away.*

*I recommend the following:*

*The number one most important thing is to create the Recovery Media and/or a full image of your hard drive - once you have it the way you want it. (Some manufacturers, ie...HP, Dell, will allow you to create Recovery Media just once - and the time to do this is when the computer is right out of the box). The others that do not offer this option, then you have no other choice but to create a full image of the hard drive.*

*Next you will need to be sure you install any additional programs that you need, ie... Microsoft Office,*

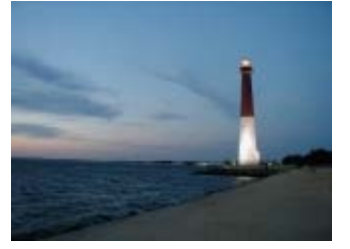

### NEED TO GET AWAY

If you are stressed and looking for a mini vacation to Long Beach Island, or have family or friends that are thinking of a local getaway, or a last minute family reunion, give me a call at 609-290-5040 or email me at

#### [Cyndyonlbi@comcast.net](mailto:Cyndyonlbi@comcast.net):

it would be my pleasure to assist you in locating a rental property on Long Beach Island! There are still homes available, so don't hesitate to contact me. Cyndy Friedland

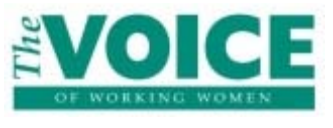

#### BPWNJ VOICE

Did you know that you can advertise your business in the BPWNJ Voice in order to reach our sisters throughout the State? For more information contact Lauren Berman at [lesimeone@verizon.net](mailto:lesimeone@verizon.net). *If you are not receiving your copy of the Voice electronically, and would like to, e-mail*

*Photoshop and of course, your Antivirus Software. Additionally, you will need to remove what some may refer to as bloatware. These are programs that are preinstalled on your new PC and they offer you a trial period and after that period you would need to pay for the program. If you are not going to buy the particular program then you need to remove it, because it is only taking up space on your hard drive and it will constantly be telling you that the trial period is up. This is very important with your Antivirus Software, because you can only have one Antivirus Software program installed on your computer for it to run properly. But, you can have another program called MalwareBytes Anti-Malware which is a free utility that can run in addition to your Antivirus Software. It can be used as a backup to check for malware that may have been missed by the Antivirus Software. But, remember; only one Antivirus Program should be installed and any trials or additional*

*Lauren Berman at the address above and ask her to put you on the electronic e-mail list. By doing so, you are helping BPWNJ save the cost of mailing.*

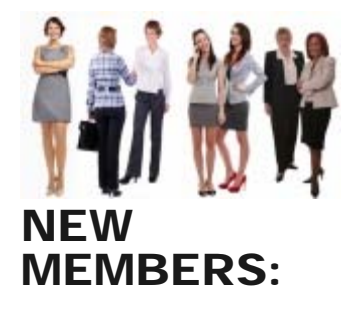

Members please bring family, friends and business associates to meet us. New members are always welcome.

*ones should be removed or uninstalled.*

*You want to keep all of your programs (a.k.a. software, applications) up to date, this is absolutely essential for your computer's well being. While most programs will automatically update, there is still some user interaction required. At this time, with a brand new PC, you will be checking for Windows Updates and that all important and critical updates are downloaded and also check into the optional ones, which are usually important as well. The Antivirus Software that you choose will need to be updated immediately after download. Additionally, your computer manufacturer may have updates available within a program that is set up for you to run and check for these updates.*

*You will need to check your browser, ie... Internet Explorer that it is up to date and you may also want to download some additional browsers for you use, for example... Chrome (from Google)*

*and Firefox (from Mozilla) or Safari (from Apple - it is compatible on a PC). Along with browsers come Adobe flash and shockwave and Java - these are multimedia platforms that are used to help with the view, play games, chat, etc... on webpages.*

*Finally, once you are all set up the way you need your computer for your tasks and or entertainment and you have your recovery media and/or system/factory image, antivirus software and a backup plan for all of the files you are going to create, you can go and have fun and start exploring.*

*Most of all, have fun, enjoy your computer and if you find all of the above too daunting just call your computer tech to set your pc up for you!*

*Thank you, Lisa Gambino [A2Z Computer Help](http://www.a2zcomputerhelp.com/)*

*Copyright © 2014 BPWSOC, All rights reserved.*

Our mailing address is: BPWSOC P.O. Box 1207 Manahawkin, NJ 08050

[www.bpwsoc.org](http://www.bpwsoc.org/)

[unsubscribe from this list](http://bpwsoc.us3.list-manage.com/unsubscribe?u=0ba19baa2f98db2807dd7047b&id=a18c5a2295&e=59cba0e748&c=f68b4afa4c) | [update subscription preferences](http://bpwsoc.us3.list-manage2.com/profile?u=0ba19baa2f98db2807dd7047b&id=a18c5a2295&e=59cba0e748)